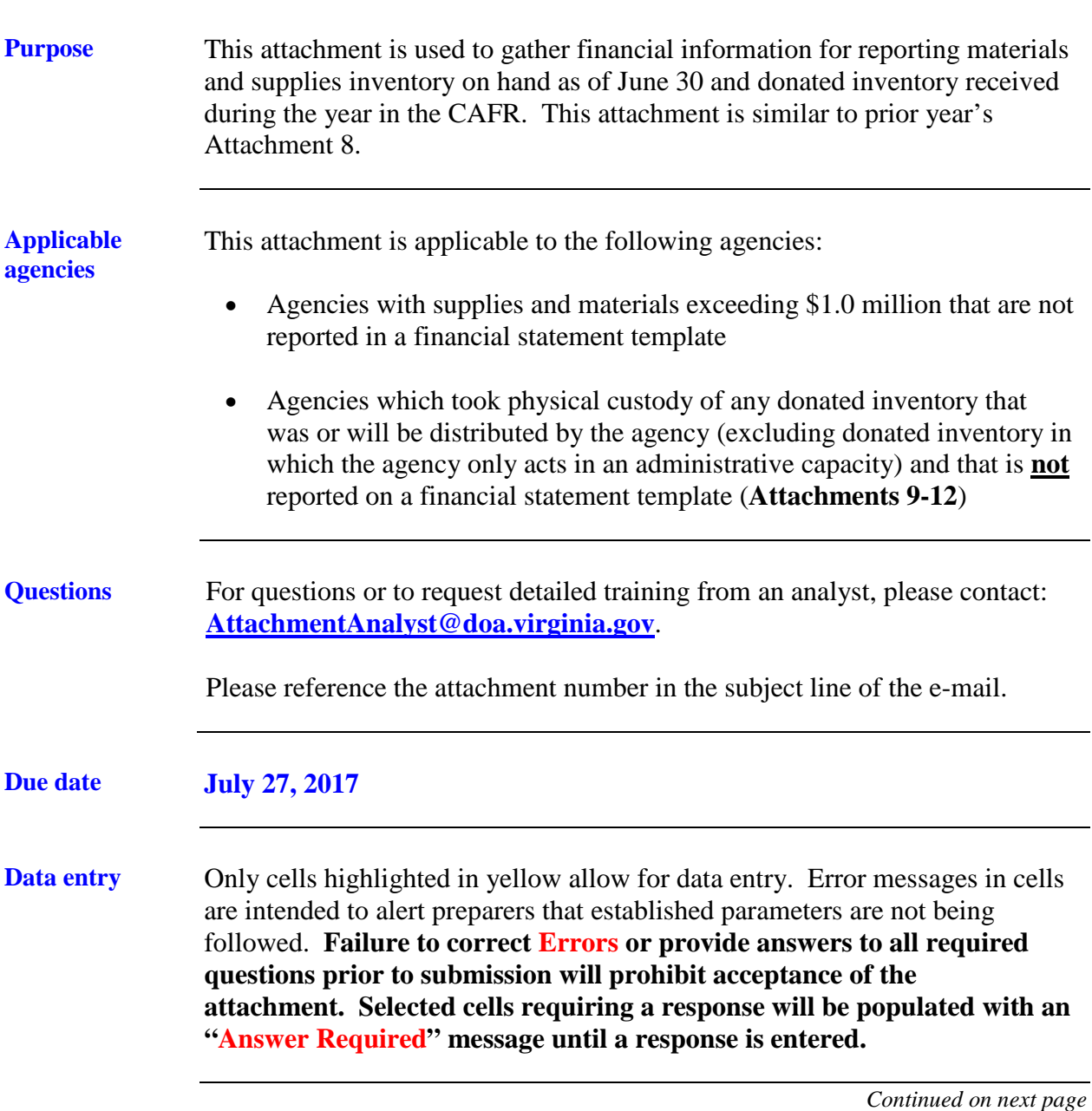

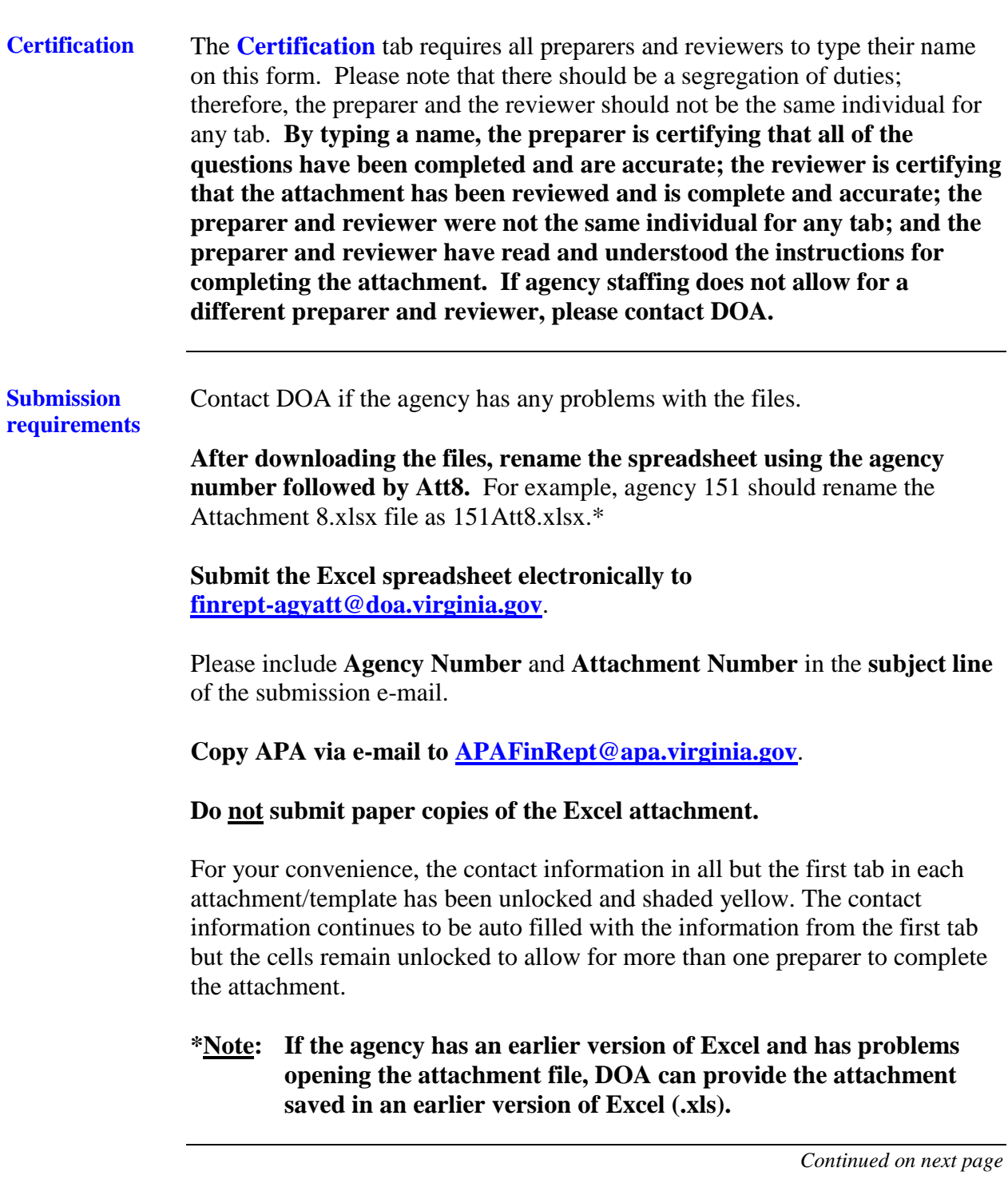

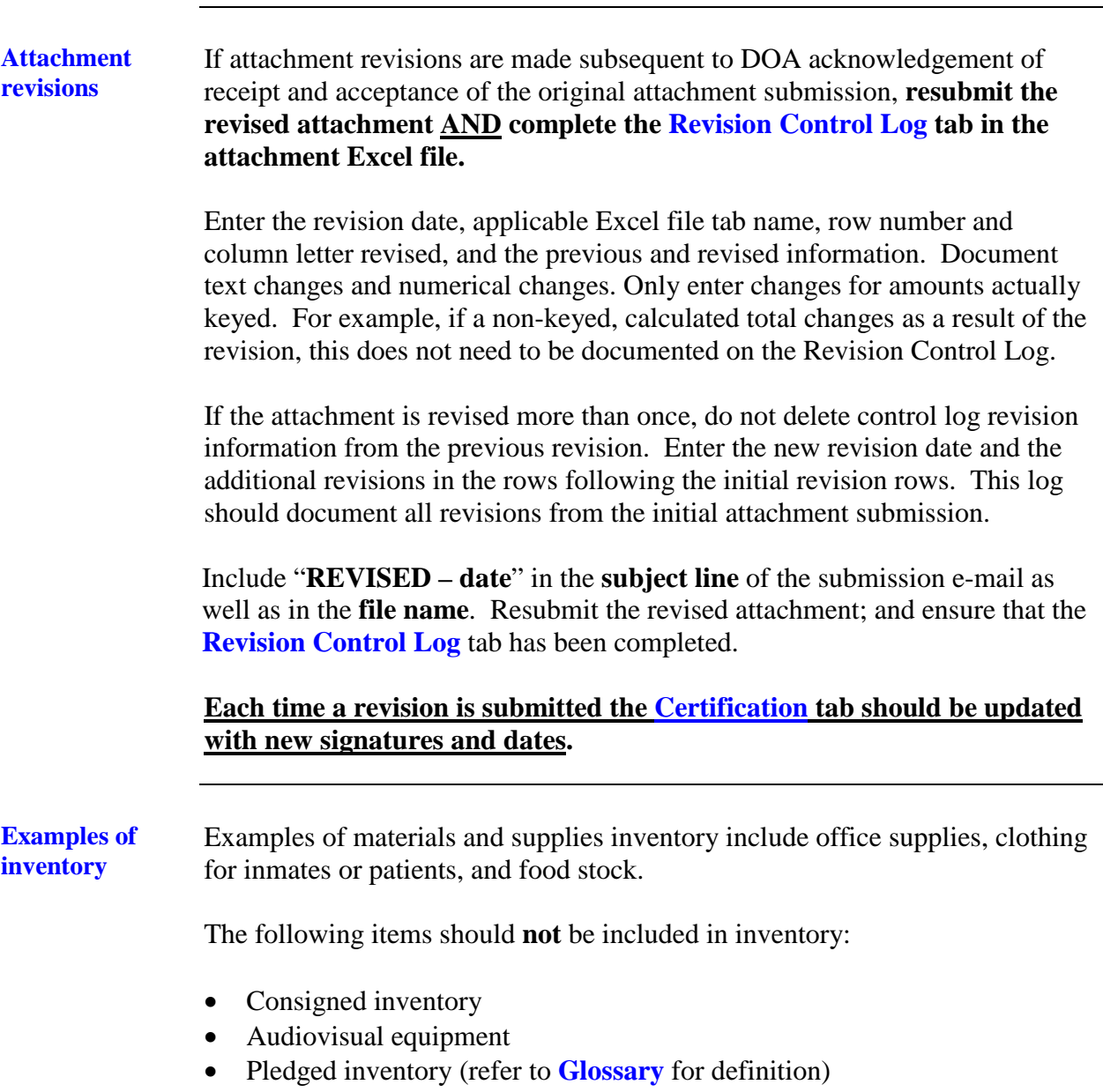

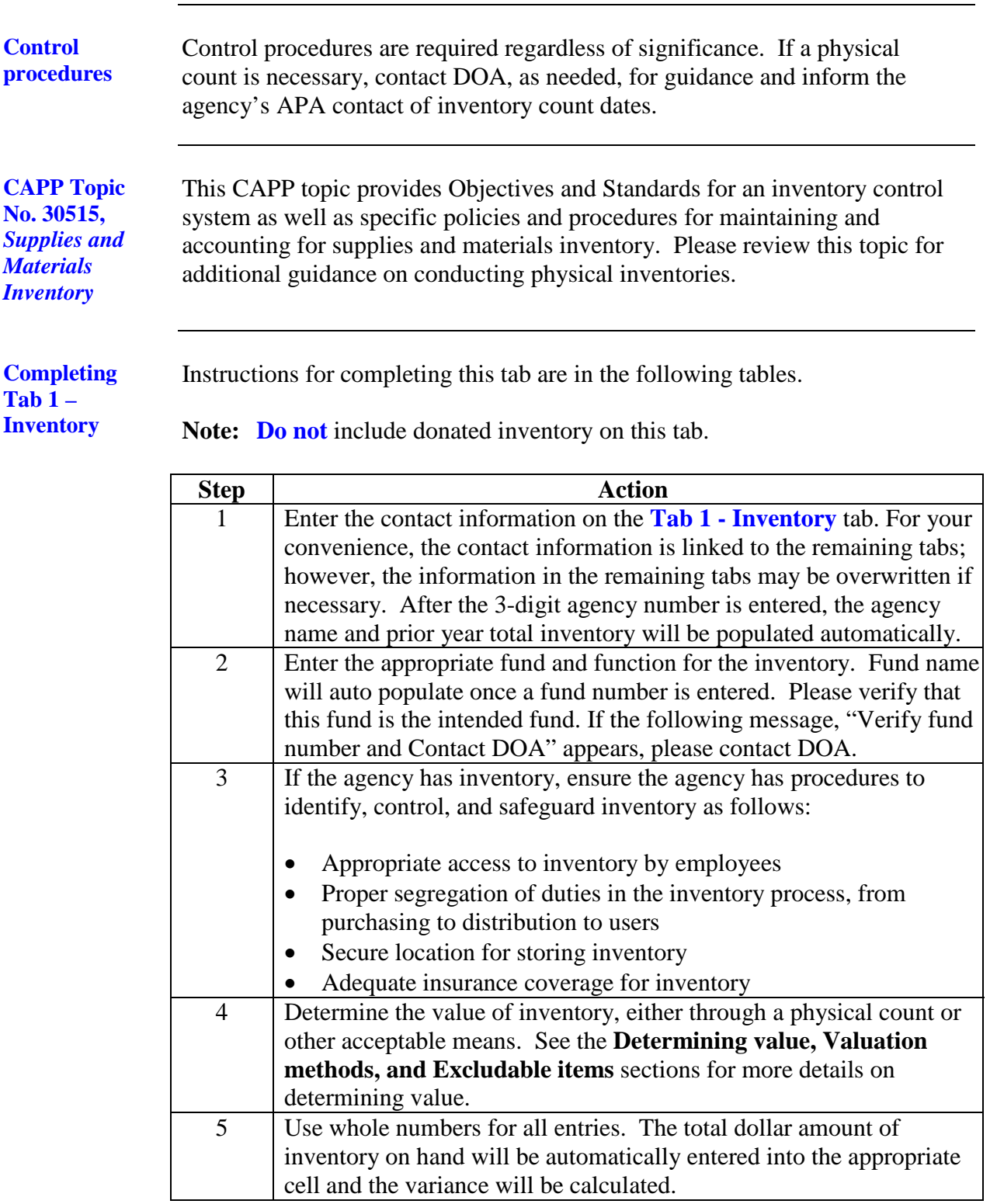

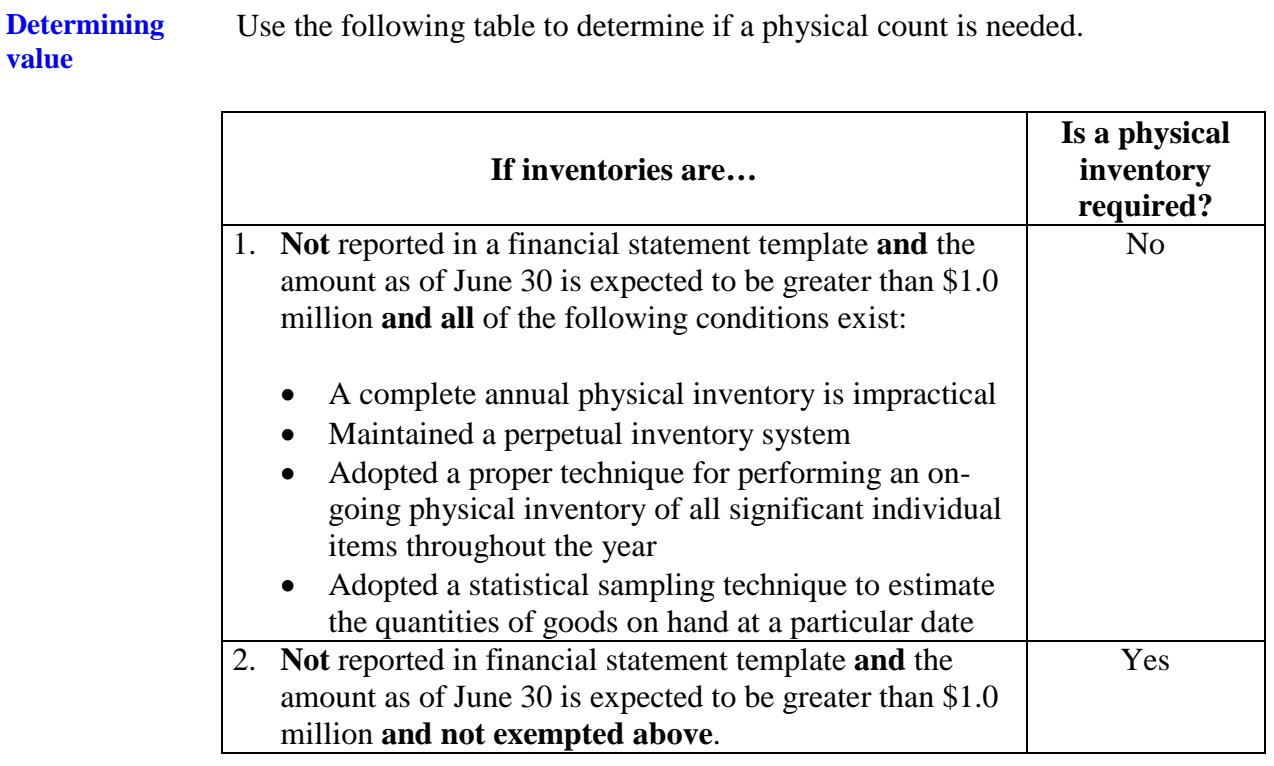

**Note:** If State or Federal regulations apply to the inventory, evaluate those regulations when determining whether to perform a physical inventory count.

> If a physical count is necessary, carefully plan the physical count, perform the count in an efficient and systematic manner, and determine the value of inventory.

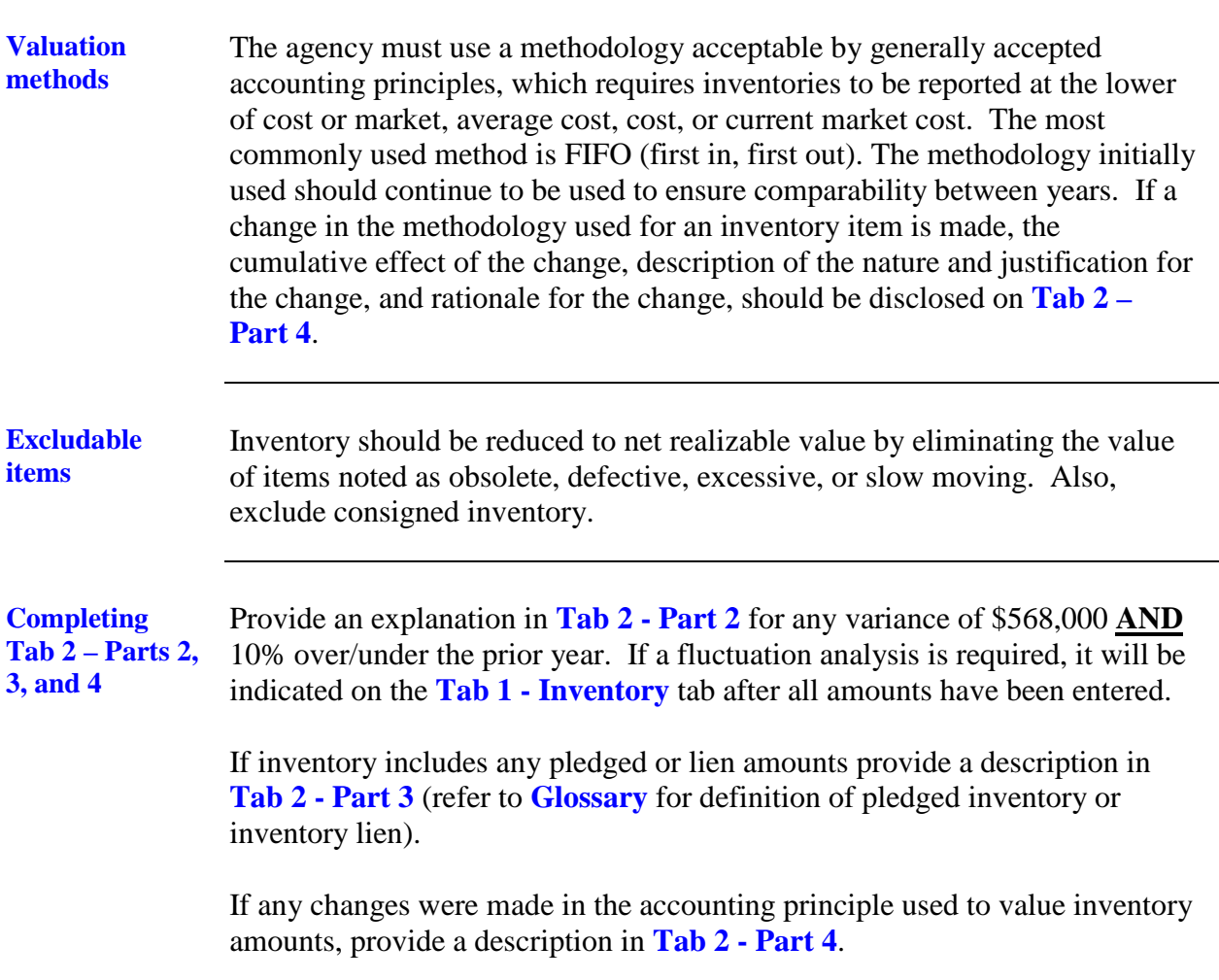

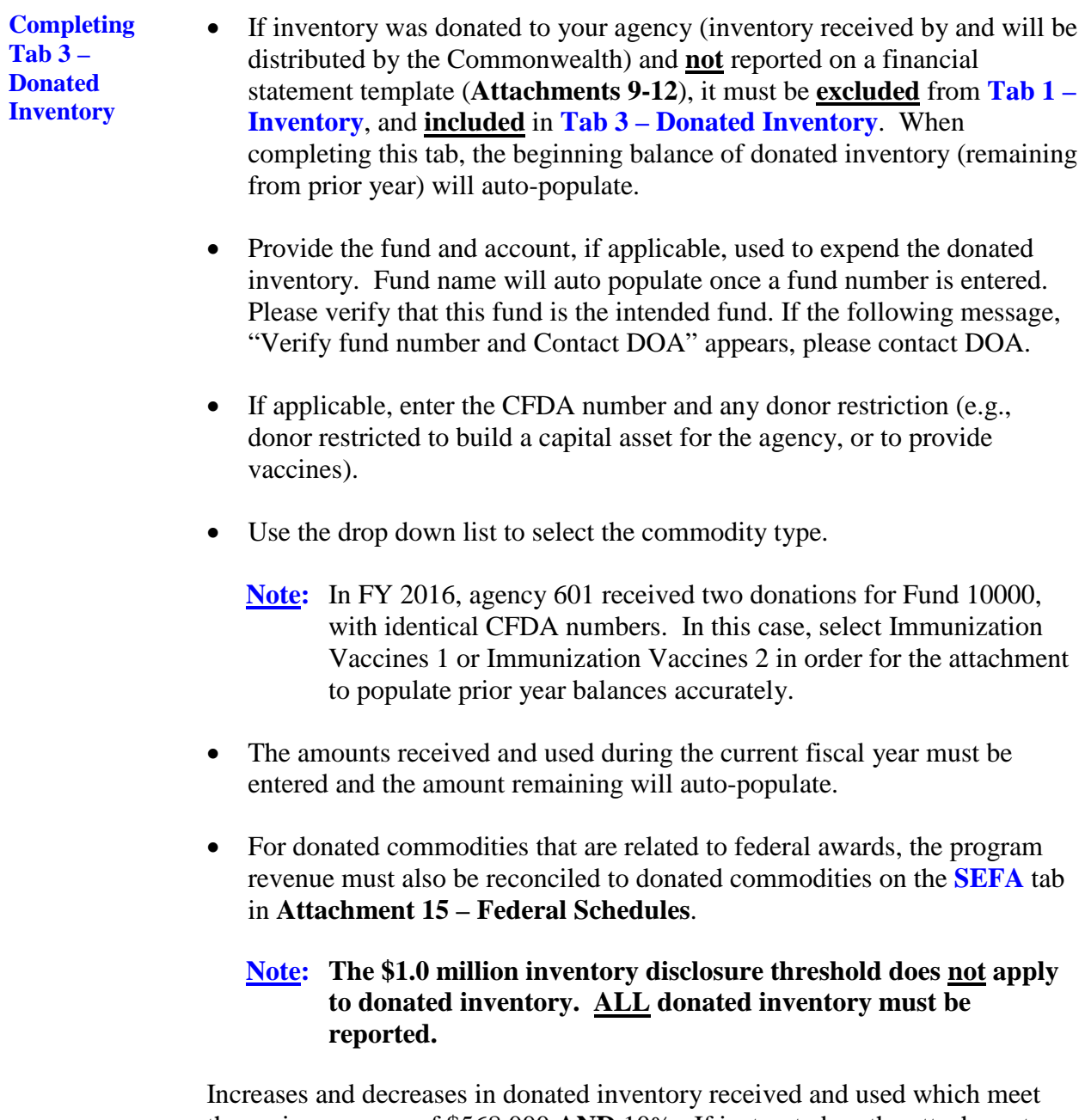

the variance scope of \$568,000 **AND** 10%. If instructed on the attachment, provide these explanations in the spaces provided on **Tab 3 – Donated Inventory**.

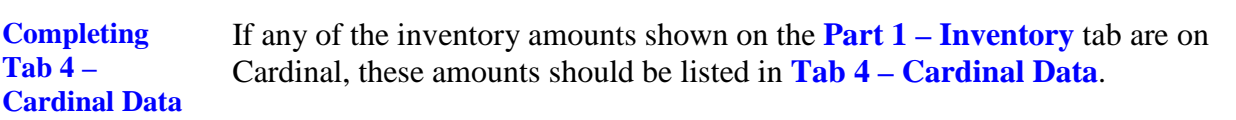